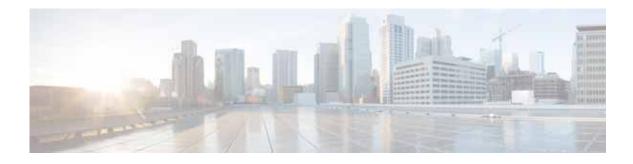

# Preface

This preface describes who should read the *Cisco Wide Area Application Services Configuration Guide*, how it is organized, and its document conventions. It contains the following sections:

- Audience
- Document Organization
- Document Conventions
- Related Documentation
- Obtaining Documentation and Submitting a Service Request

#### Audience

ſ

This guide is for experienced network administrators who are responsible for configuring and maintaining the Cisco Wide Area Application Services (WAAS) network.

You should be familiar with the basic concepts and terminology used in internetworking, and understand your network topology and the protocols that the devices in your network can use. You should also have a working knowledge of the operating systems on which you are running your WAAS network, such as Microsoft Windows, Linux, or Solaris.

### **Document Organization**

This guide is organized as follows:

| Chapter   | Title                                       | Description                                                                                                    |
|-----------|---------------------------------------------|----------------------------------------------------------------------------------------------------|
| Chapter 1 | Introduction to Cisco WAAS                  | Provides an overview of the WAAS product and its features.                                                                                                    |
| Chapter 2 | Planning Your WAAS Network                  | Provides general guidelines and preparation<br>information you should read before installing<br>the WAAS product in your network.                                |
| Chapter 3 | Using Device Groups and Device<br>Locations | Describes how to create groups that make it<br>easier to manage and configure multiple<br>devices at the same time This chapter also<br>covers device locations. |

| Chapter    | Title                                                                                | Description                                                                                                    |  |
|------------|--------------------------------------------------------------------------------------|----------------------------------------------------------------------------------------------------|--|
| Chapter 4  | Configuring AppNav                                                                   | Describes how to configure your WAAS<br>network using the AppNav deployment model.                                                                                                 |  |
| Chapter 5  | Configuring Traffic Interception                                                     | Describes the WAAS software support for intercepting all TCP traffic in an IP-based network.                                                                                       |  |
| Chapter 6  | Configuring Network Settings                                                         | Describes how to configure interfaces and basic network settings like DNS and CDP.                                                                                                 |  |
| Chapter 7  | Configuring Administrative Login<br>Authentication, Authorization, and<br>Accounting | Describes how to centrally configure<br>administrative login authentication,<br>authorization, and accounting for WAEs in<br>your WAAS network.                                    |  |
| Chapter 8  | Creating and Managing Administrator<br>User Accounts and Groups                      | Describes how to create device-based CLI<br>accounts and roles-based accounts from the<br>WAAS Central Manager GUI.                                                                |  |
| Chapter 9  | Creating and Managing IP Access<br>Control Lists for Cisco WAAS<br>Devices           | Describes how to centrally create and manage<br>Internet Protocol (IP) access control lists<br>(ACLs) for your WAEs.                                                               |  |
| Chapter 10 | Configuring Other System Settings                                                    | Describes how to perform various other system<br>configuration tasks such as specifying an NTP<br>server and setting the time zone on a device.                                    |  |
| Chapter 11 | Configuring File Services                                                            | Describes how to configure Common Internet<br>File System acceleration, which allows branch<br>office users to more efficiently access data<br>stored at centralized data centers. |  |
| Chapter 12 | Configuring Application Acceleration                                                 | Describes how to configure the application<br>policies on your WAAS system that determine<br>the types of application traffic that is<br>accelerated over your WAN.                |  |
| Chapter 13 | Configuring Cisco WAAS with<br>Akamai Connect                                        |                                                                                                    |  |
| Chapter 14 | Maintaining Your WAAS System                                                         | Describes the tasks you may need to perform to maintain your WAAS system.                                                                                                    |  |
| Chapter 15 | Monitoring Your WAAS Network                                                         | Describes the monitoring tools available in the<br>WAAS Central Manager GUI that provide<br>detailed status information on your WAAS<br>network.                                   |  |
| Chapter 16 | Troubleshooting Your WAAS<br>Network                                                 | Describes the troubleshooting tools available in<br>the WAAS Central Manager GUI that can help<br>you identify and resolve issues with your<br>WAAS network.                       |  |
| Chapter 17 | Configuring SNMP Monitoring                                                          | Describes how to configure SNMP traps,<br>recipients, community strings and group<br>associations, user security model groups, and<br>user access permissions.                     |  |

| Chapter    | Title                          | Description                                                                                                    |
|------------|--------------------------------|----------------------------------------------------------------------------------------------------|
| Appendix A | Predefined Optimization Policy | Lists the predefined applications and classifiers<br>that WAAS will either optimize or pass through<br>based on the policies that are provided with the<br>system. |
| Appendix B | Transaction Log Format         | Describes the transaction log format.                                                                                                    |

## **Document Conventions**

Command descriptions use these conventions:

| boldface font | Commands and keywords are in boldface.                                                |
|---------------|---------------------------------------------------------------------------------------|
| italic font   | Arguments for which you supply values are in italics.                                 |
| []            | Elements in square brackets are optional.                                             |
| [x   y   z ]  | Optional alternative keywords are grouped in brackets and separated by vertical bars. |

Screen examples use these conventions:

| screen font          | Terminal sessions and information the switch displays are in screen font.                                 |
|----------------------|----------------------------------------------------------------------------------------------------|
| boldface screen font | Information you must enter is in boldface screen font.                                                    |
| italic screen font   | Arguments for which you supply values are in italic screen font.                                          |
| < >                  | Nonprinting characters, such as passwords, are in angle brackets.                                         |
| [ ]                  | Default responses to system prompts are in square brackets.                                               |
| !, #                 | An exclamation point (!) or a pound sign (#) at the beginning of a line of code indicates a comment line. |

This document uses the following conventions:

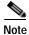

Means reader *take note*. Notes contain helpful suggestions or references to material not covered in the manual.

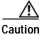

Means *reader be careful*. In this situation, you might do something that could result in equipment damage or loss of data.

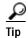

ſ

Means the following information will help you solve a problem. Tips might not be troubleshooting or even an action, but could help you save time.

### **Related Documentation**

For additional information on the Cisco WAAS software and hardware, see the following documentation:

- Release Note for Cisco Wide Area Application Services
- Cisco Wide Area Application Services Upgrade Guide
- Cisco Wide Area Application Services Command Reference
- Cisco Wide Area Application Services Quick Configuration Guide
- Cisco Wide Area Application Services Configuration Guide (this manual)
- Cisco Wide Area Application Services API Reference
- Cisco WAAS Troubleshooting Guide for Release 4.1.3 and Later
- Cisco Wide Area Application Services Monitoring Guide
- Cisco Wide Area Application Services vWAAS Installation and Configuration Guide
- Configuring WAAS Express
- Cisco WAAS on Service Modules for Cisco Access Routers
- Configuring Cisco WAAS Network Modules for Cisco Access Routers
- WAAS Enhanced Network Modules
- Regulatory Compliance and Safety Information for the Cisco Wide Area Virtualization Engines
- Cisco Wide Area Virtualization Engine 294 Hardware Installation Guide
- Cisco Wide Area Virtualization Engine 594 and 694 Hardware Installation Guide
- Cisco Wide Area Virtualization Engine 7541, 7571, and 8541 Hardware Installation Guide
- Regulatory Compliance and Safety Information for the Cisco Content Networking Product Series
- Installing the Cisco WAE Inline Network Adapter

### Obtaining Documentation and Submitting a Service Request

For information on obtaining documentation, submitting a service request, and gathering additional information, see the monthly *What's New in Cisco Product Documentation*, which also lists all new and revised Cisco technical documentation, at:

http://www.cisco.com/en/US/docs/general/whatsnew/whatsnew.html

Subscribe to the *What's New in Cisco Product Documentation* as a Really Simple Syndication (RSS) feed and set content to be delivered directly to your desktop using a reader application. The RSS feeds are a free service and Cisco currently supports RSS version 2.0.